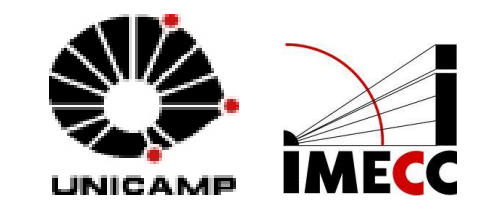

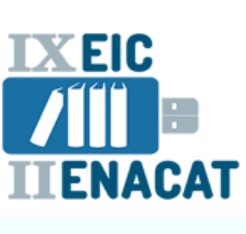

## **CATALOGAÇÃO COPIADA: uma abordagem baseada nas vantagens e impactos do processamento da informação na Biblioteca do IMECC-UNICAMP**

**Maria Fabiana Bezerra Müller Ana Regina Machado Rosimeire da Cunha Cirilo**

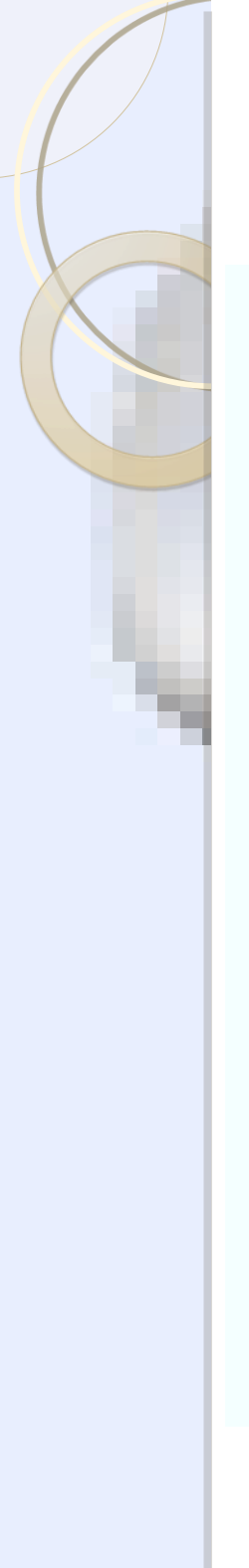

# **BIBLIOTECA DO IMECC**

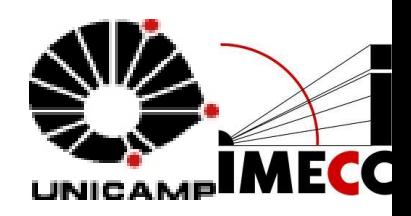

- **Objetivo: atender as necessidades informacionais dos cursos:**
- $\triangleright$  Matemática

**IXEIC** 

- **► Matemática Aplicada**
- $\triangleright$  Estatística
- ▶ Computação Científica
- **Atende:**
- Graduação, Pós-Gradução, Docentes, Pesquisadores, Comunidade externa

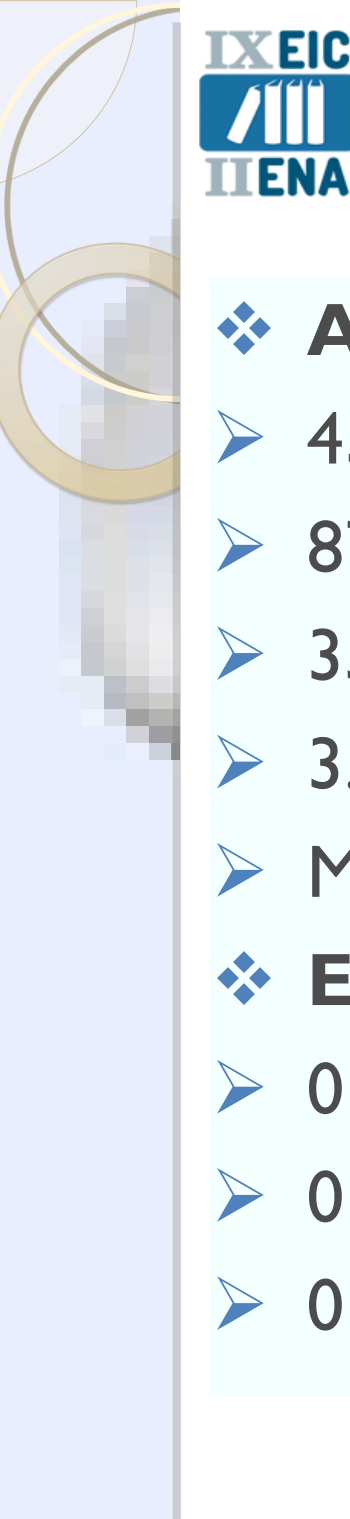

# **BIBLIOTECA DO IMECC**

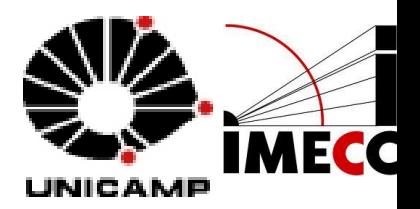

- **Acervo** (Doação e compra)
- $\triangleright$  43.545 obras (livros)
- **► 872 títulos de periódicos impressos**
- **→ 350 títulos de periódicos on line**
- $\triangleright$  3.075 teses
- $\triangleright$  Materiais audiovisuais
- **Equipe do PT:**
- $\triangleright$  01 supervisor
- **► 01 bibliotecário**
- **► 01 técnico**

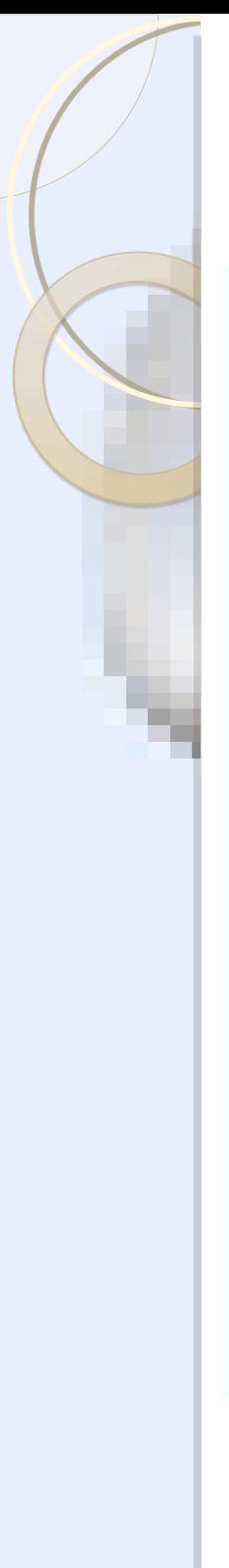

K EIC

# **BIBLIOTECA DO IMECC**

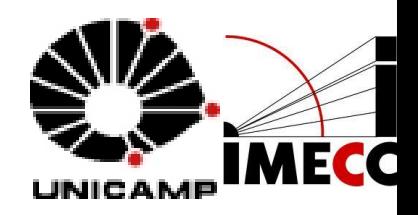

## **Serviços da seção de processos técnicos**

- Manutenção dos catálogos de autoridades
- Manutenção dos registros bibliográficos
- Elaboração de fichas catalográficas
- ▶ Manutenção física do acervo
- Divulgação de novas aquisições
- $\triangleright$  Participação em grupos de trabalho
- $\triangleright$  Treinamento de bolsistas
- Controle estatístico

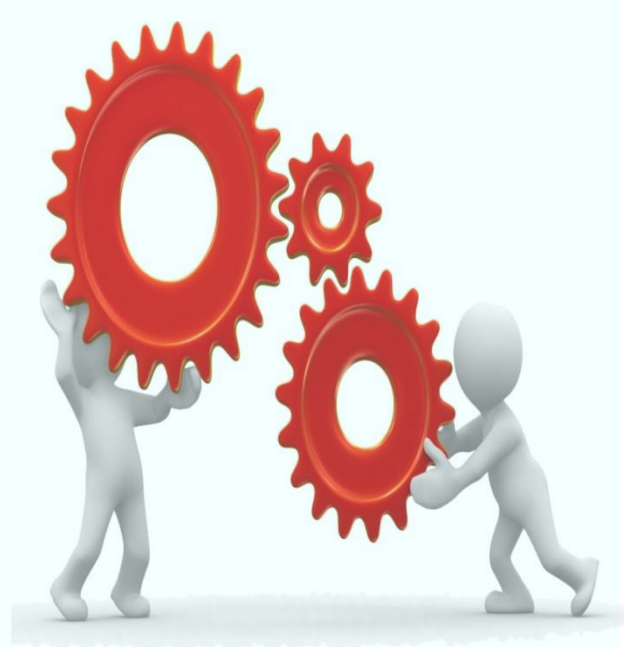

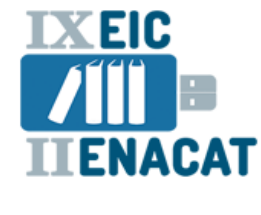

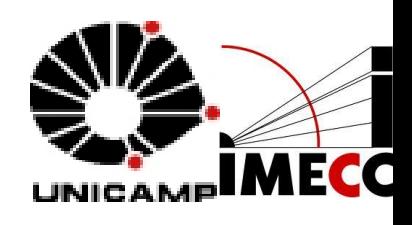

# **AUTOMAÇÃO NO SBU**

Início: final dos anos 80 - Integração à Rede Bibliodata / FGV

- **Objetivos:**
- Modernizar os catálogos de monografias, tornando-os compatíveis aos padrões internacionais
- $\triangleright$  Possibilitar o intercâmbio de registros bibliográficos
- Disponibilizar o acervo bibliográfico para outras instituições
- **Procedimento**
- $\triangleright$  Digitação de planilhas
- **► Envio em disquete à FGV**
- Recebimento de fichas desdobradas
- **Desvantagens:**
- **► Processo lento**
- **► Duplicidade de registro**

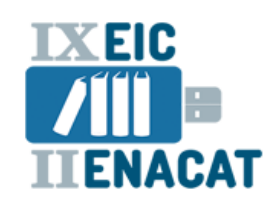

**ENACAT CATALOGAÇÃO** 

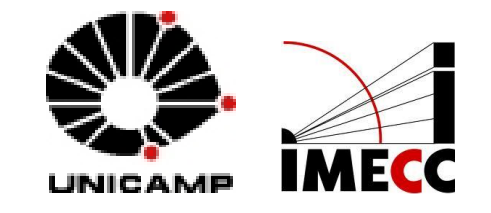

#### **Conceito:**

 Registro de um conjunto de dados sobre um determinado documento.

> *Segundo Mey (1995, p. 5) "Catalogação é o estudo, preparação e organização de mensagens codificadas, com base em itens existentes ou passíveis de inclusão em um ou vários acervos, de forma a permitir interseção entre as mensagens contidas nos itens e as mensagens internas dos usuários".*

## **Objetivo:**

- Acesso
- **E** Recuperação

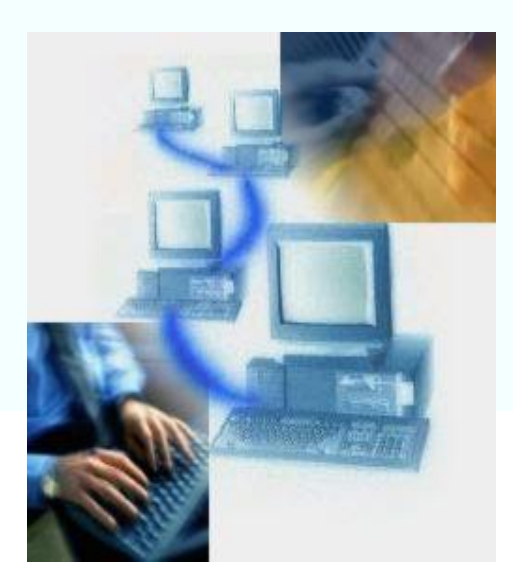

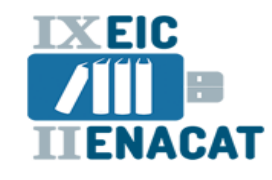

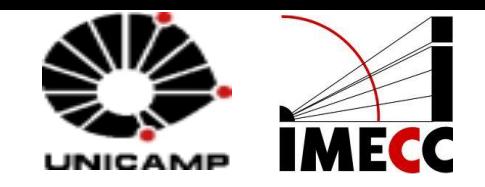

## **SERVIÇO DE CATALOGAÇÃO NA BIMECC** Padrões estabelecidos pelo SBU

#### **Processo e rotinas:**

Pesquisa do recurso em bases de dados

### **Resultado**

- Catalogação de i**tem**
- Catalogação de **semelhante**
- Catalogação de i**mportação**
- Catalogação de **implantação**

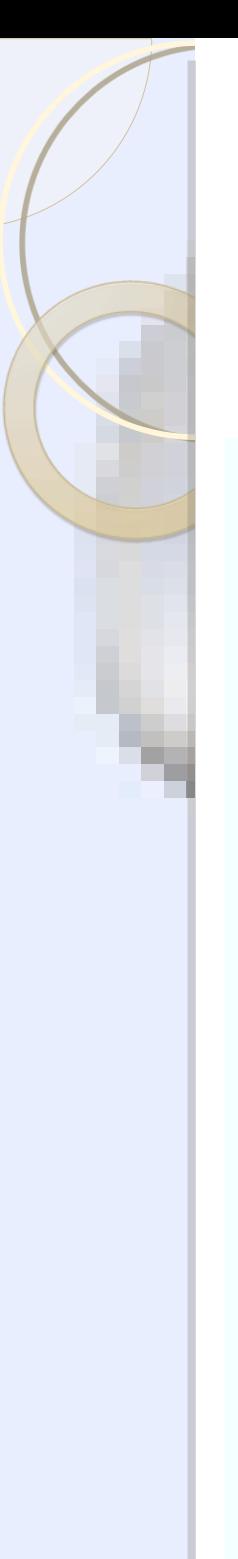

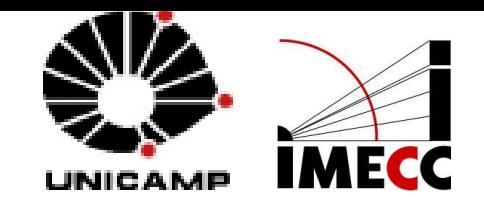

# **IMPORTAÇÃO DE REGISTROS**

- **O que é:** captura de registros de outras bibliotecas para a base local
- **<sup>❖</sup> Objetivo:** agilizar a disponibilização
- **Necessidades:** normas, códigos e formatos que permitam o intercâmbio de dados
- **Resultado:**

X FI C

FNACAT

- ▶ Redução de custos
- **► Redução de tempo**
- Ampliação de autoridades (nomes e assunto)

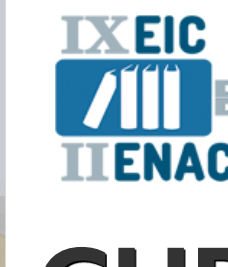

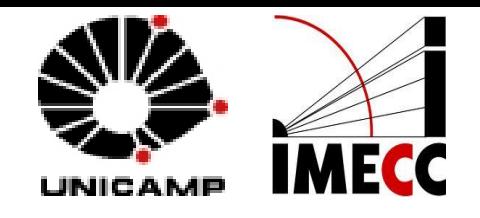

## **CURIOSIDADES...**

*Utilidades bibliográficas segundo Hubner, 2000 são"...grandes bancos de dados... Permitem a transferência ou cópia de seus registros para o arquivo local de biblioteca, evitando assim, a recatalogação e, permitindo economia de tempo e redução de custos"*

## **SBU utiliza**

- ▶ OCLC (Internacional)
- Bibliodata (Nacional**)**
- $\triangleright$  BN (Biblioteca Nacional)
- $\triangleright$  Bookwhere
- $\triangleright$  SophiA (Z39.50)

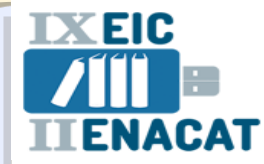

## **METODOLOGIA SBU**

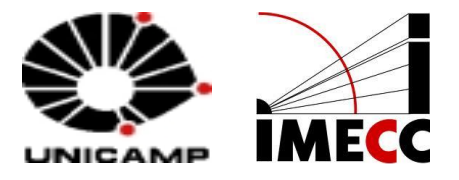

#### Tabela 1 - Importação de registros (Catalogação copiada): Campos a serem mantidos, alterados ou excluídos

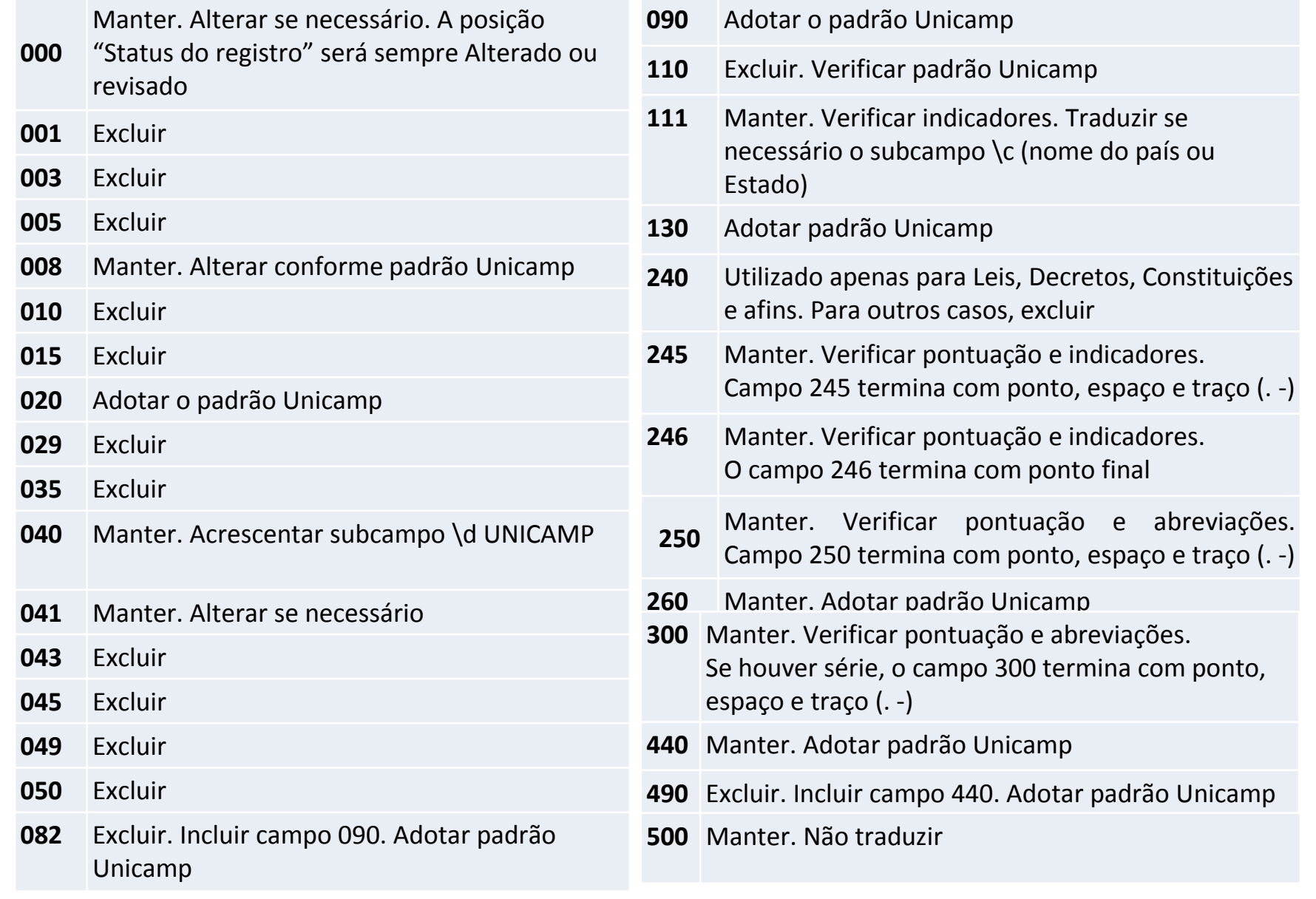

#### Excluir

- Manter. Alterar se necessário. Verificar indicadores e pontuação. Adotar padrão Unicamp
- Adotar o padrão Unicamp
- Manter. Adotar padrão Unicamp/FGV. Traduzir se necessário
- Ver orientação campo111
- Adotar o padrão Unicamp
- Manter. Traduzir os cabeçalhos para o português. Adotar padrão Unicamp/FGV
- Manter. Traduzir os cabeçalhos para o português. Adotar padrão Unicamp/FGV
- Excluir
- Manter. Ver orientação campo 100
- Manter. Traduzir se necessário. Adotar padrão Unicamp
- Manter. Ver orientação campo 111
- Manter. Verificar indicadores e pontuação

 Excluir Excluir Excluir Excluir Excluir Excluir Excluir Excluir Excluir Excluir

**Observação**: caso o registro venha com algum campo que não conste nesta lista, excluí-lo.

**Fonte**: UNIVERSIDADE ESTADUAL DE CAMPINAS (2010)

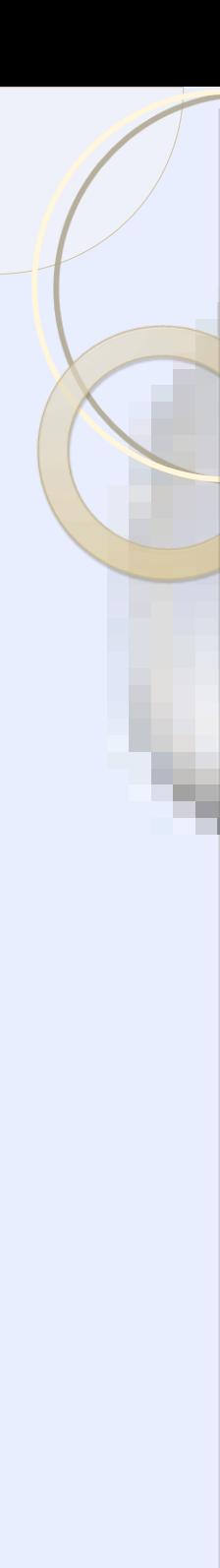

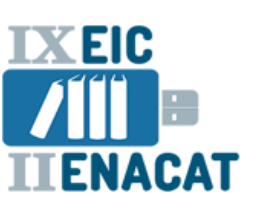

**METODOLOGIA**

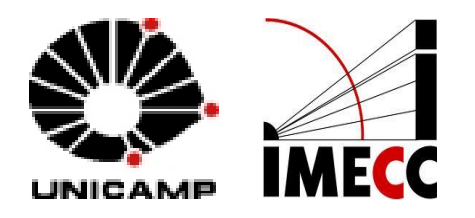

- Levantamento bibliográfico
- Levantamento estatístico (julho/2011 a julho de 2013)
- **E**Medição de tempo

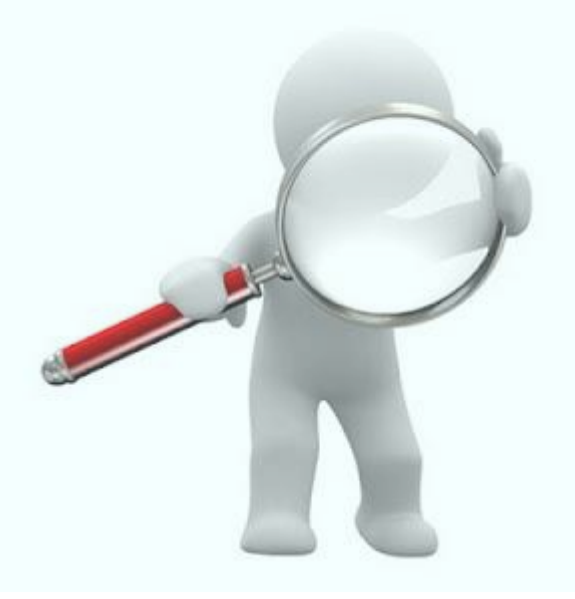

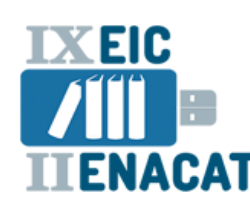

## **RESULTADOS**

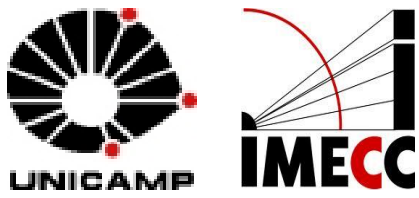

## **Catalogação de registros bibliográficos**

**Total de livros**: 5.777 títulos **Período**: julho/2011 a julho/2013

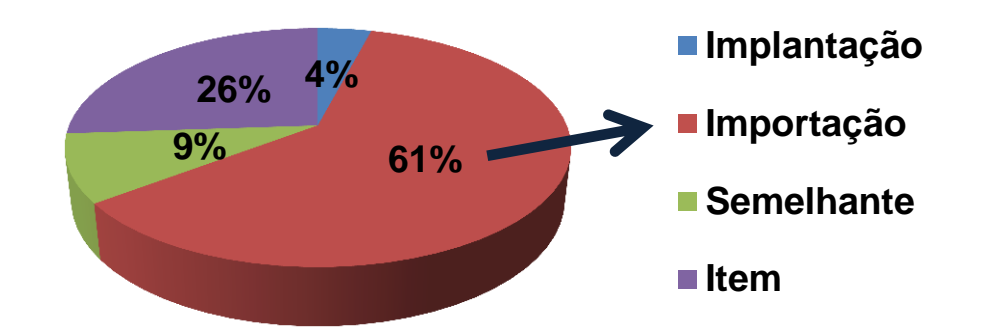

**Catalogação de registros bibliográficos - idiomas**

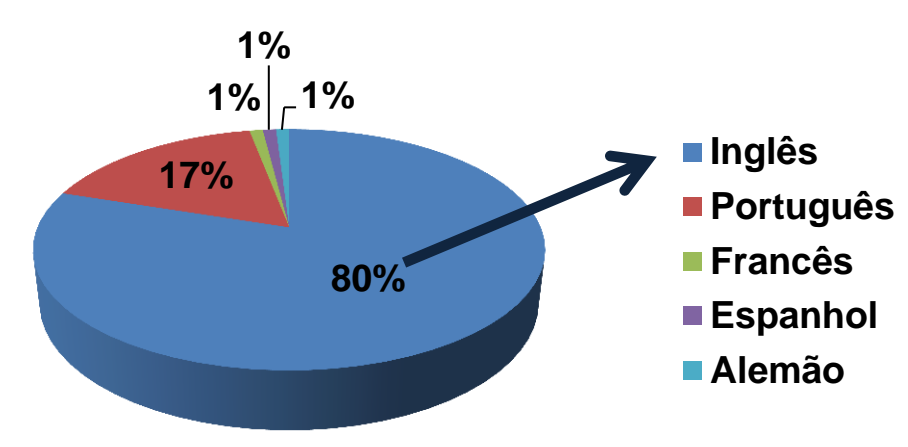

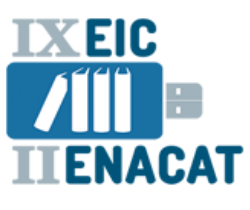

**RESULTADOS**

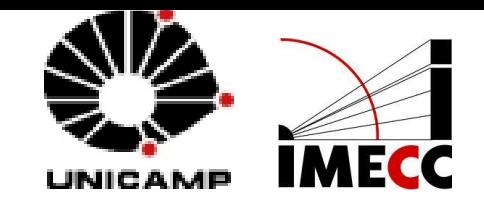

#### Medição de tempo na implantação e importação de registro

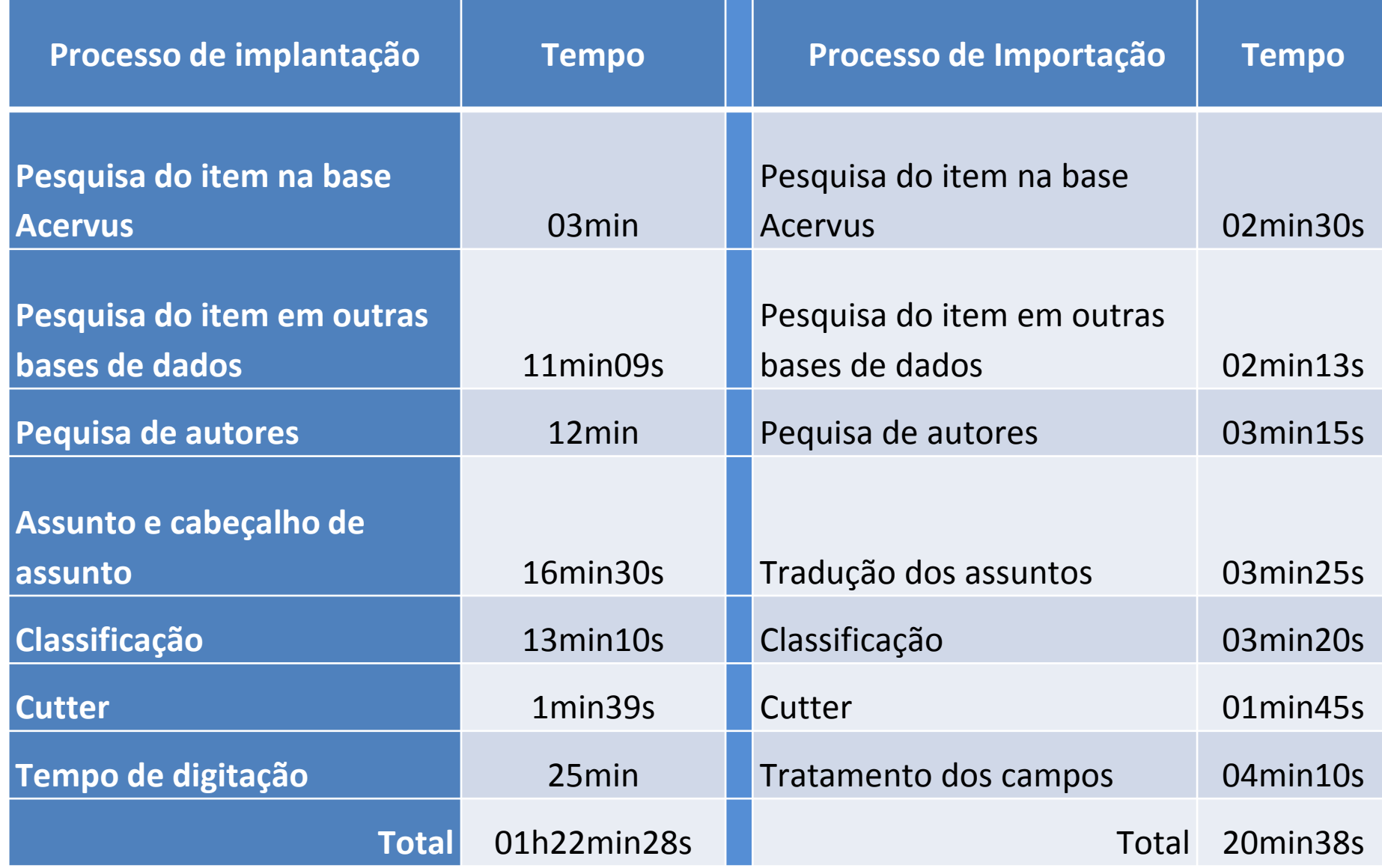

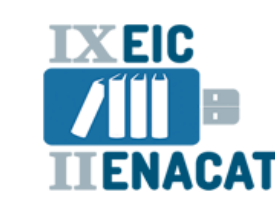

**RESULTADOS**

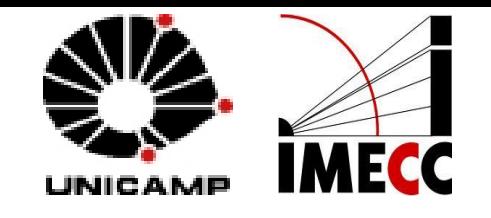

## O total utilizado para o processo de seis catalogações das obras foram **1h42min:06s**. Comparação do tempo gasto nos processos

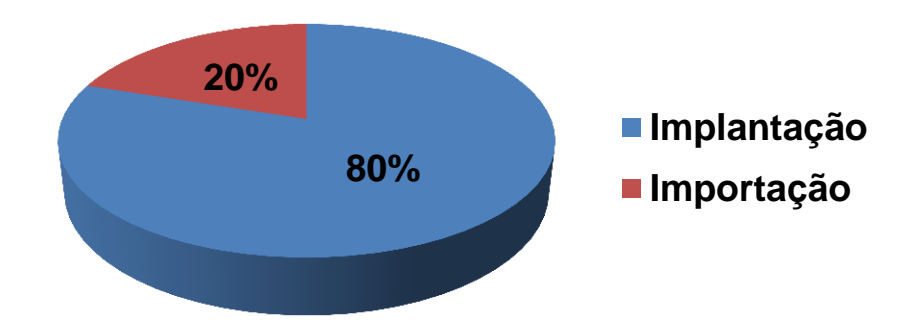

**Importante destacar**: cada obra apresentou um grau diferente de dificuldade, por possuírem características diferentes.

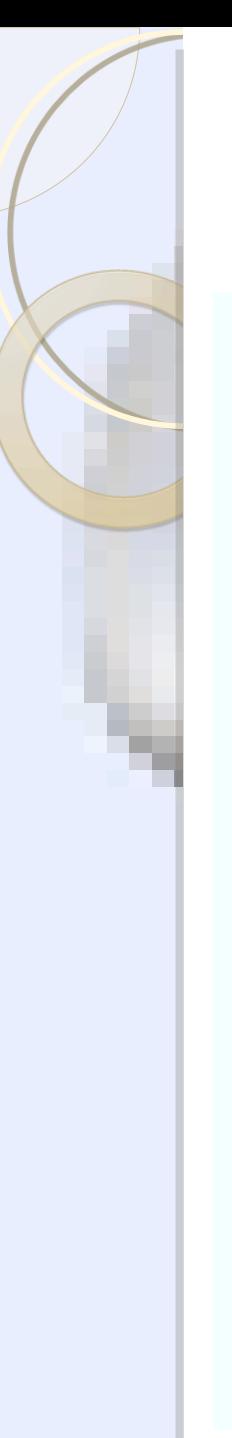

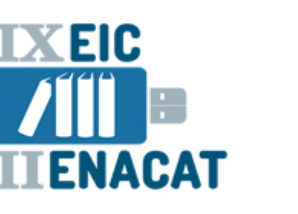

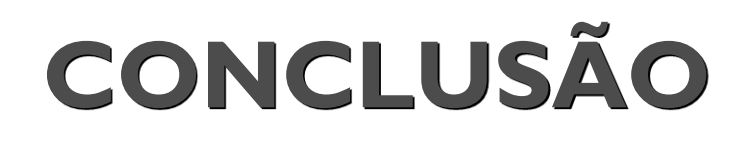

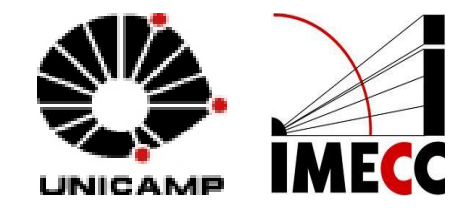

- **Necessidades**:
- **► Divulgação**
- **► Conscientização**
- Adoção de padrões
- $\triangleright$  Treinamentos
- $\triangleright$  Prática

## **Visando**

- Aperfeiçoar processos
- $\triangleright$  Agilizar rotinas
- Disponibilizar a informação

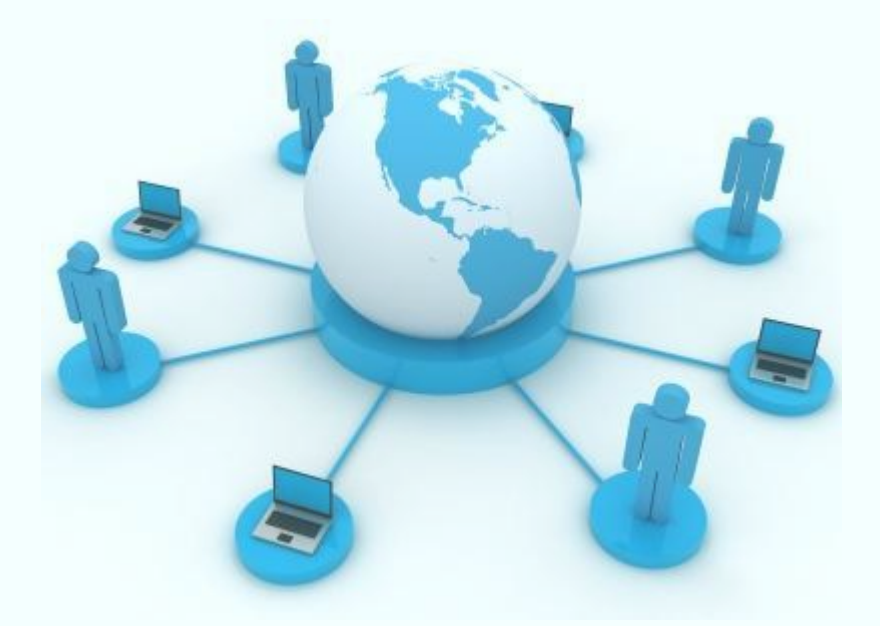

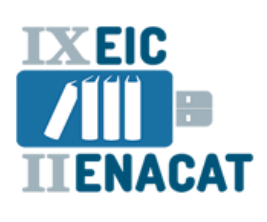

# **REFERÊNCIAS**

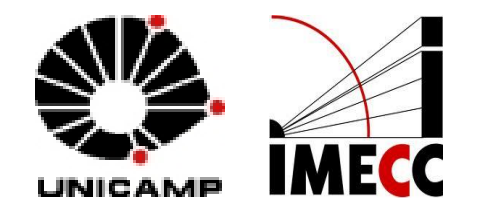

HUBNER, E.; ALMEIDA, M. S. G. de. **A rede Bibliodata como utilidade bibliográfica**. Rio de Janeiro: Universidade Santa Úrsula, 2000. Disponível em: [<http://www8.fgv.br/bibliodata/geral/docs/Socorro-Edwin-USU.pdf](http://www8.fgv.br/bibliodata/geral/docs/Socorro-Edwin-USU.odt)>. Acesso em: 10 jun. 2013.

MEY, E. S. A. **Introdução à catalogação**. São Paulo: Briquet de Lemos, 1995. 123 p.

UNIVERSIDADE ESTADUAL DE CAMPINAS. Sistema de Bibliotecas da Unicamp.Diretoria de Tratamento da Informação. Importação de registros(catalogação copiada): campos a serem mantidos, alterados ou excluídos.In: MACHADO, A. R. et al. **Aprimoramento em catalogação para profissionaisdo SBU**. Campinas, SP: UNICAMP/SBU/DTRI, 2010. Apostila de curso.

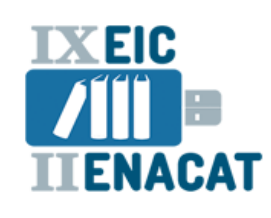

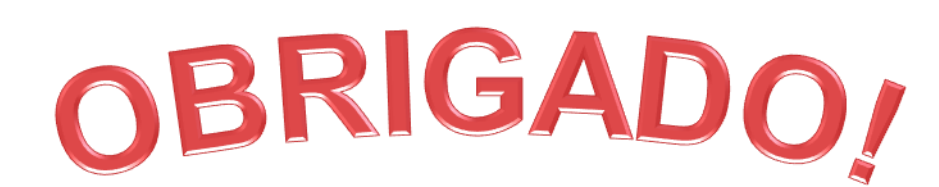

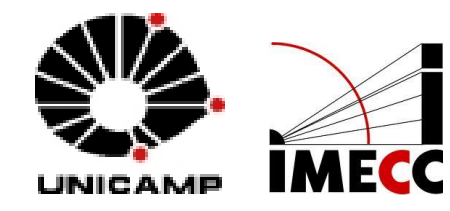

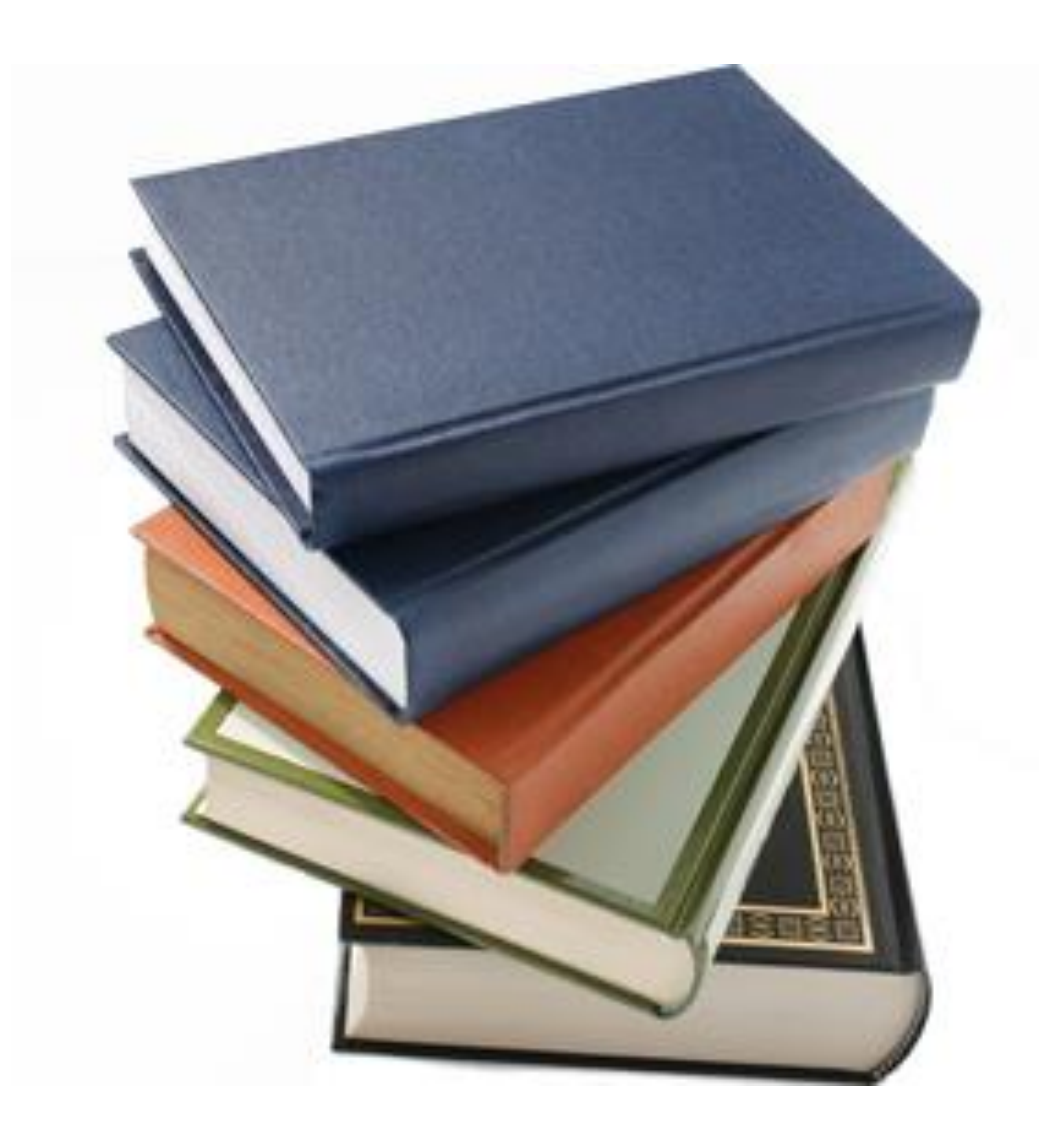